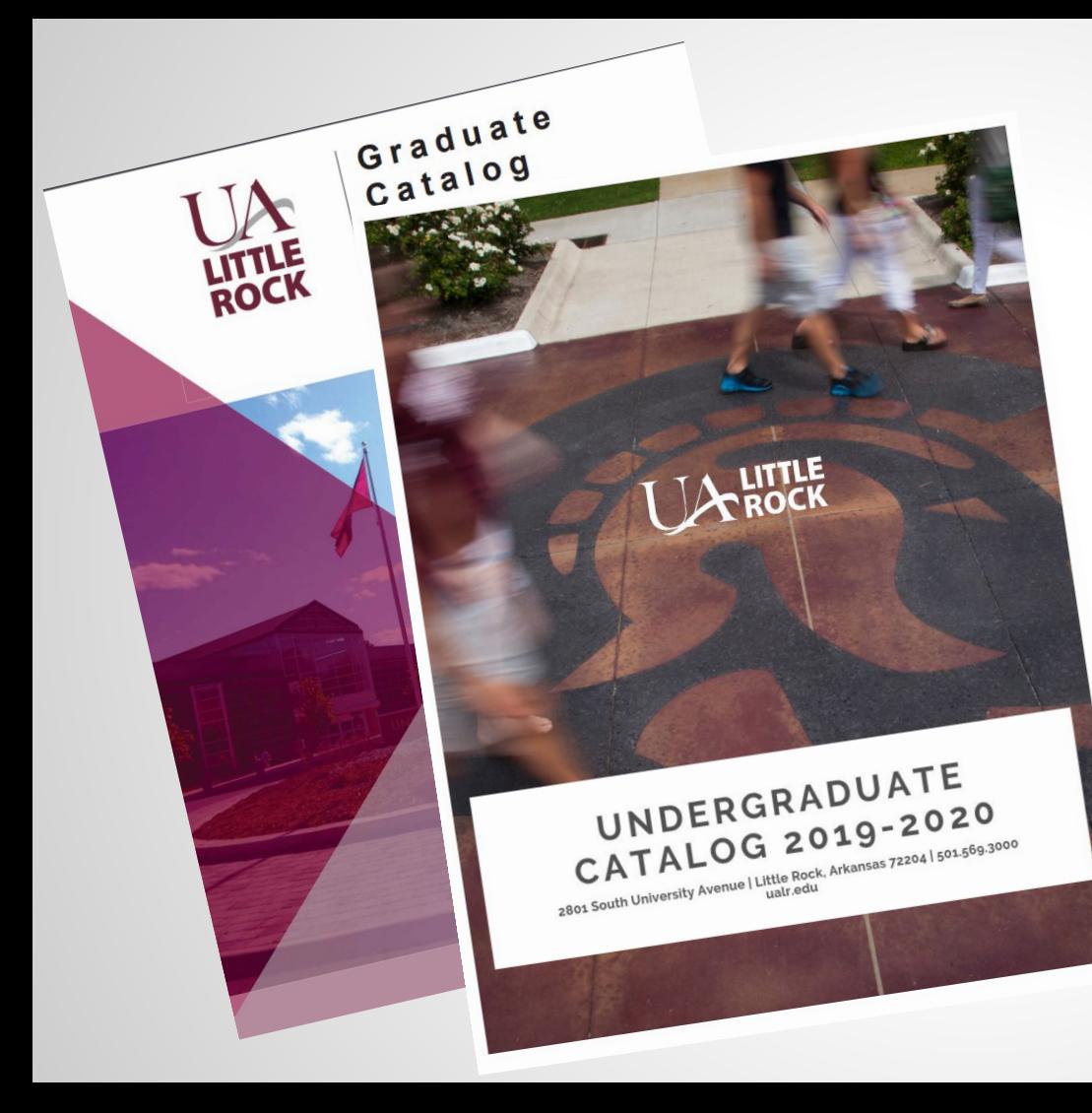

### **UA Little Rock ACALOG Catalog** CATALOG MANAGEMENT **User Guide**

### **[ualr.edu/catalogs](https://ualr.edu/catalogs/)**

## **Selecting a Catalog**

Current and previous catalogs can be accessed via the drop-down menu.

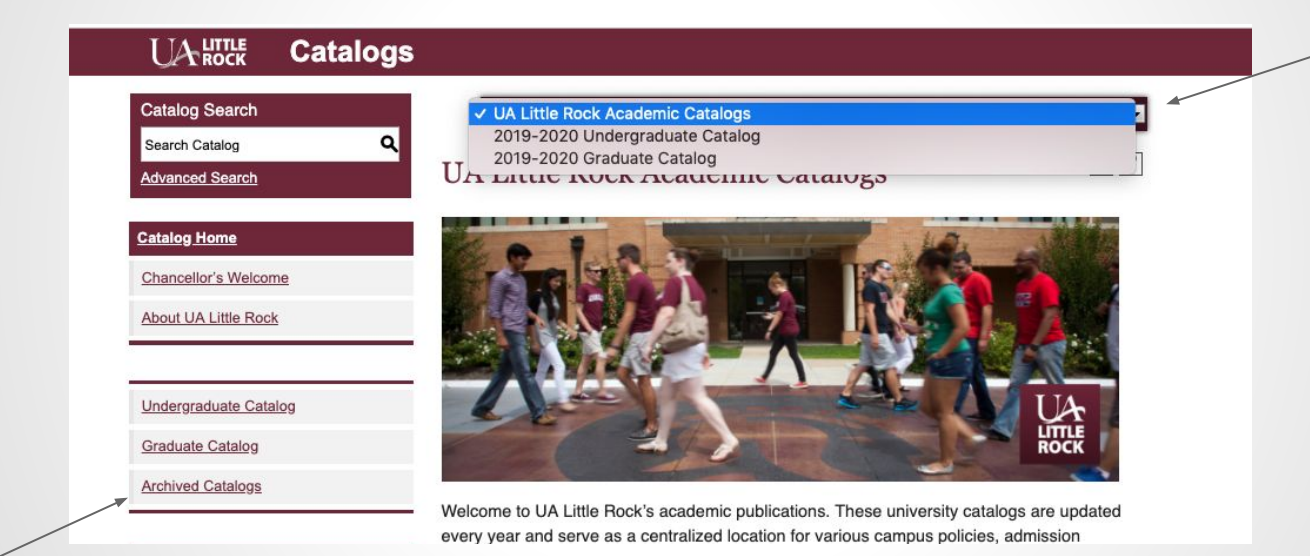

Looking for an older catalog? Older Catalogs (and PDFs of all Catalogs) can be accessed from the Main Page and viewed here.

# **Navigation**

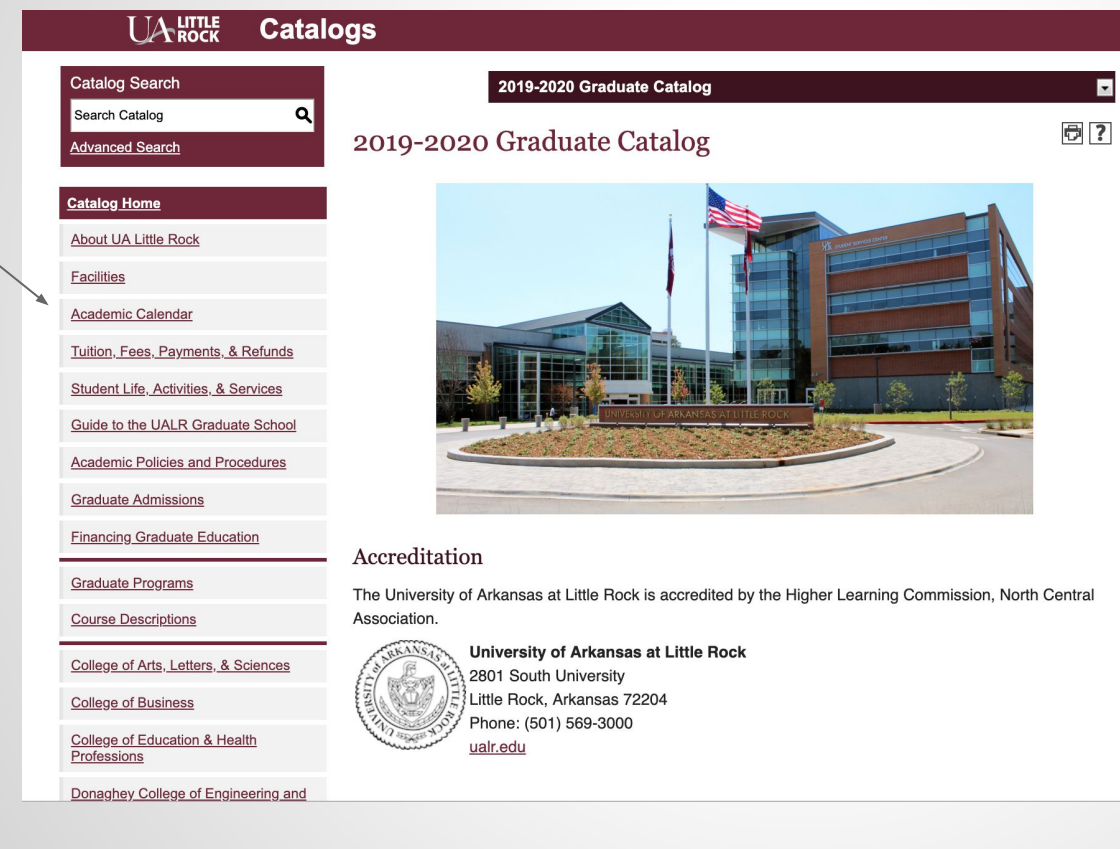

In the left navigation menu,  $\blacksquare$  select any section of the catalog: academic policies, academic programs, course descriptions, colleges, etc.

# **Navigation**

The Company of the Company of the Company of

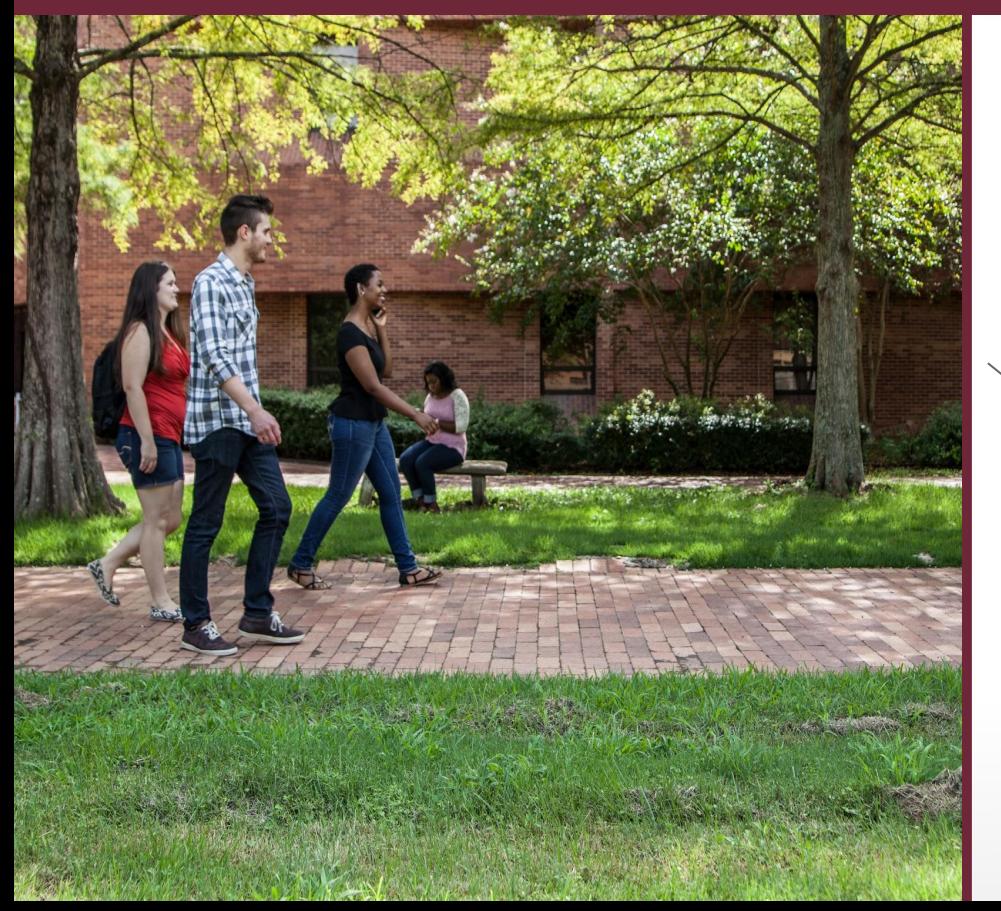

**Financing Graduate Education** 

**Graduate Programs** 

**Course Descriptions** 

College of Arts, Letters, & Sciences

**College of Business** 

**College of Education & Health** Professions

Donaghey College of Engineering and **Information Technology** 

College of Social Sciences & Communication

**Clinton School of Public Service** 

**My Bookmarks** 

## **Catalog Search**

1. Before you can search through the online catalog, you must select which catalog you wish to work in.

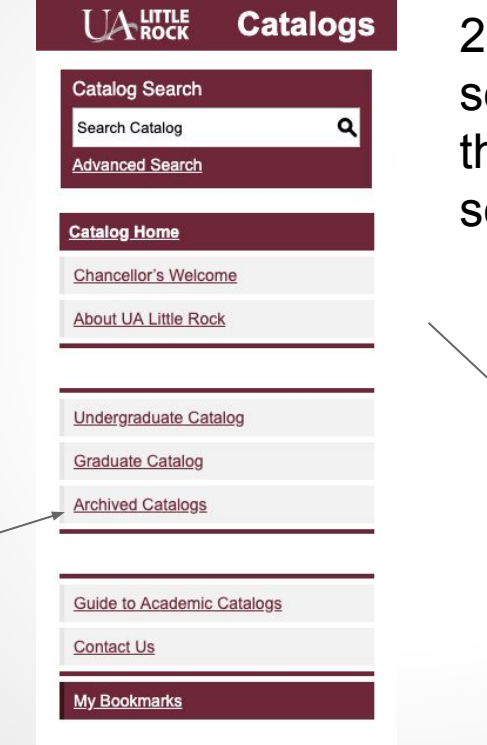

2. Use the Catalog Search box to search by keyword or phrase. Choose the Advanced Search link for additional search options.

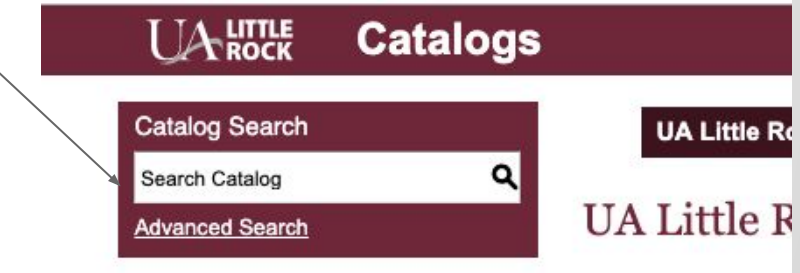

# **Courses (How to Search)**

**Click on Course Descriptions in** the left navigation to search for courses by prefix, code, type (subject), or keyword/phrase.

#### **Course Filter**

Filter this list of courses using course prefix, course code, keywords or any combination.

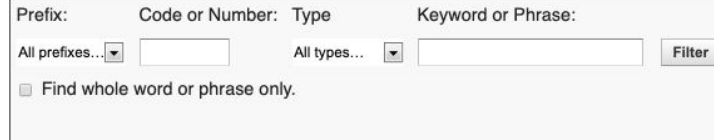

#### Accounting

- · ACCT 5322 Federal Taxation II
- ACCT 5352 Advanced Auditing
- ACCT 5381 Legal, Regulatory and Ethical Environment for Accountants
- ACCT 7100 Accounting Methods and Report
- · ACCT 7199 Independent Study
- · ACCT 7299 Independent Study
- ACCT 7304 Accounting for Managerial Decision-Making
- ACCT 7305 Analysis of Financial Statements
- ACCT 7320 Tax Planning for Business Decisions
- ACCT 7330 Managerial Accounting for Information Systems Specialists
- ACCT 7340 International Accounting
- ACCT 7355 Research in Federal Taxation
- · ACCT 7356 Federal Corporate Taxation
- ACCT 7360 Taxation of Pass-Through Entities
- ACCT 7361 Advanced Topics in Auditing
- ACCT 7362 Advanced Topics in Accounting Information Systems
- ACCT 7363 Accounting Theory and Research
- ACCT 7364 Advanced Topics in Managerial Accounting
- ACCT 7365 State and Local Taxation
- ACCT 7368 Advanced Governmental and Not-for-Profit Accounting

### **Course Descriptions**

Click the course title to expand the course details. Click title again to hide the information.

ACCT 7330 - Managerial Accounting for Information Systems Specialists

### ACCT 7330 - Managerial Accounting for Information **Systems Specialists**

Application and use of accounting information for managerial decision making in the information technology environment; major topics include cost accumulation systems. cost management systems, planning and control systems, and the use of accounting information in decision making. This course cannot be applied against the graduate certificate and masters programs in accountancy or taxation.

★【く】母

Prerequisites: Principles of Accounting I and II (ACCT 23 I 0 and 2330) or ACCT 7100 and passing score on accounting assessment.

# **Academic Programs**

- **Organized by Degree Type**
- Also can be accessed
	- By Colleges and Programs  $\circ$ (Graduate Catalog)
	- By Colleges and  $\bigcirc$ Departments (Undergraduate Catalog)

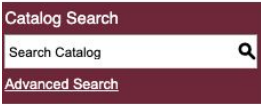

#### atalog Home

About UA Little Rock

Facilities

Academic Calendar

Tuition, Fees, Payments, & Refunds

Student Life, Activities, & Services

Guide to the UALR Graduate School

**Academic Policies and Procedures** 

**Graduate Admissions** 

Financing Graduate Education

**Graduate Programs** 

**Course Descriptions** 

College of Arts, Letters, & Sciences

**College of Business** 

College of Education & Health Professions

Donaghey College of Engineering and Information Technology

College of Social Sciences & Communication

Clinton School of Public Service

#### 2019-2020 Graduate Catalog

#### **Graduate Programs**

★ く 同 ?

 $\vert \cdot \vert$ 

The specific requirements and policies of each graduate degree program are described in the section of this catalog covering that program and its courses. Because of limited course offerings per semester, a student may be unable to carry a full-time load. It is essential that degree-seeking students maintain close contact with their program coordinator concerning the availability of course offerings.

#### **Master of Arts**

- Applied Communication Studies, M.A.
- · Art, Art History Track, M.A.
- · Art, Visual Arts Track, M.A.
- · Biology, M.A.
- · Chemistry, M.A.
- · Counseling Rehabilitation Counseling, M.A.
- · Criminal Justice, M.A.
- · Higher Education, College Student Affairs Concentration, M.A.
- · Higher Education, Two-Year College Teaching Concentration, M.A.
- · Interdisciplinary Studies, M.A.
- · Mass Communication, M.A.
- · Professional and Technical Writing, Editing Concentration, M.A.
- · Professional and Technical Writing, Nonfiction Writing Concentration, M.A.
- · Professional and Technical Writing, Technical Writing Concentration, M.A.
- · Public History, M.A.
- Rehabilitation of the Blind Orientation & Mobility, M.A.

#### **Master of Business Administration**

- · Business Administration, Business Analytics Concentration, M.B.A.
- · Business Administration, Financial Accounting Analysis, M.B.A.
- · Business Administration, Human Resource Management Concentration, M.B.A.
- · Business Administration, M.B.A.
- · Business Administration, Organizational Communication Concentration, M.B.A.

# **Degree Listing**

Select your program, either from the individual department/school section or from the "All Degree Programs" section; then select the degree planner icon to generate a print-friendly checklist of the program.

### **Note: Not available at Graduate Catalog level.**

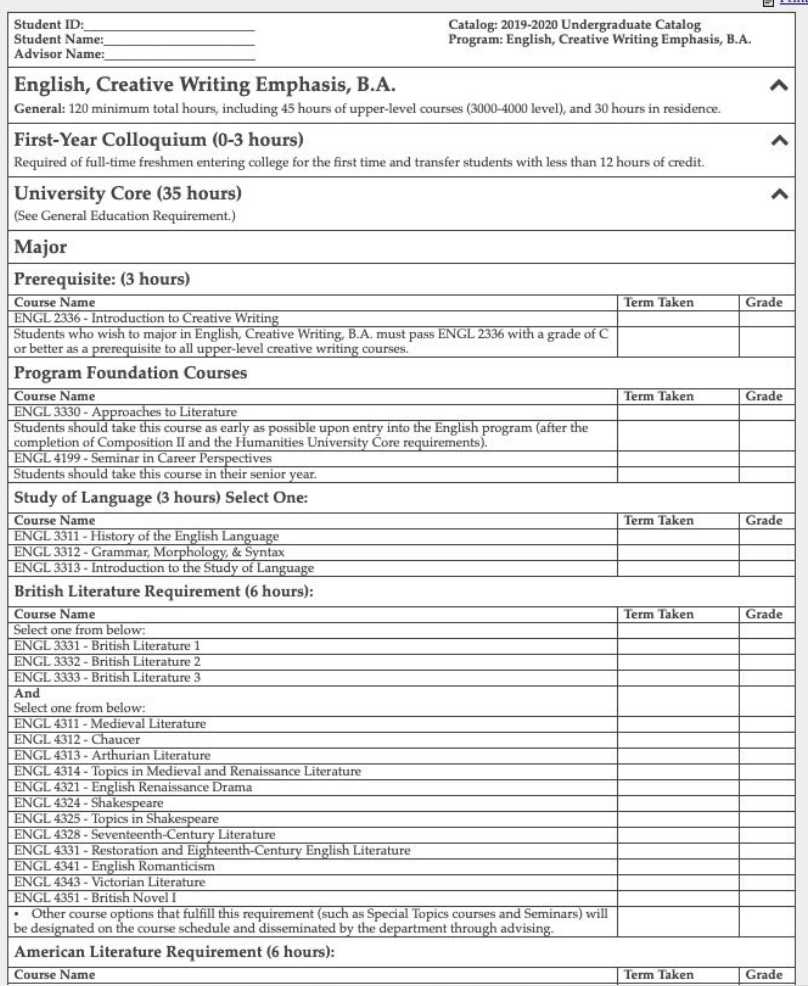

### **Printer-Friendly Pages**

### Every page contains a print-friendly option.

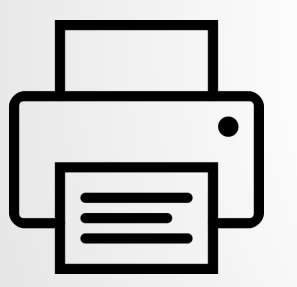

#### **Department of Chemistry**

- Admission Requirements
- Honors Program in Chemistry
- · Major in Chemistry
- · Teacher Licensure in Science Education
- **Transfer Students**
- Options in Freshman Chemistry

Print this Page

• Graduate Programs

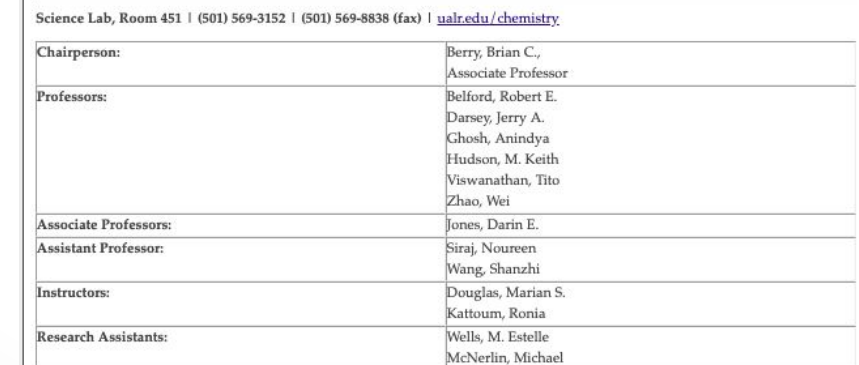

The department is organized with the following objectives in view:

- to increase the general cultural background of all students;
- to prepare chemistry majors for graduate study, industrial work, or positions with professional ratings in government service;
- to provide the basic training for professional students in medicine, dentistry, engineering, pharmacy, and other professional fields; and
- to prepare high school chemistry teachers.

#### **General Information**

### **Printer-Friendly Pages**

Course descriptions can be printed all at once within the "Courses Descriptions" section.

Select Print option, click "expand all courses" in print window to view all expanded course descriptions.

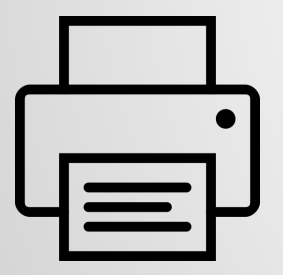

University of Arkansas at Little Rock 2019-2020 Undergraduate Catalog

**Search Course Descriptions** 

Expand All Courses | **Print this Page** 

### **Browsing the Catalog**

#### $\mathcal{M}_{\text{ROCK}}$ **Catalogs**

Q

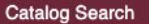

Search Catalog **Advanced Search** 

#### **Catalog Home**

Guide to Catalog

**About UA Little Rock** 

Academic Calendar

**University Policies** 

Academic Requirements, Regulations, & Policies

Quick Start Guide Admissions

**Transfer Student Services** 

Financial Aid & Scholarships

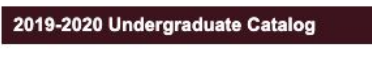

**General Education Core Curriculum** 

- UA Little Rock Standard Core (29 hours)
- UA Little Rock Core Requirements
- Core Transfer
- · General Education Requirements for **Associate Degrees**
- U.S. Traditions: United States History or **Government Requirement**

★【同?

- UA Little Rock Core Curriculum Courses (General Education Requirement)
- First-Year Experience Courses

General education nurtures in students the knowledge, skills, habits of mind, and values that provide a foundation for their baccalaureate program and for lifelong learning. General education fosters intellectual breadth, serves as a context for more specialized study, and is essential to the full development of persons who wish to participate meaningfully in the various communities of which they are apart.

Given these goals, we endorse the following Educational Outcomes in the areas of Knowledge, Skills, and Citizenship. We recognize that certain specific aspects of these outcomes will be discipline specific, and we expect that the level of competence in each area will be defined and assessed according to the individual disciplines. The recommendations for core courses and other curriculum changes should be informed by these general outcomes. As programs develop, changes, deletions, or additions may be necessary, and this document outlines a process for making those changes.

Most pages feature links at the top of the page that will take you directly to the topic of your choice.

### **My Bookmarks**

Save favorite courses, programs, and other sections where available by selecting the My Portfolio icon.

Revisit your saved selections at any time by choosing "My Portfolio" at the bottom of the left navigation pane.

2019-2020 Undergraduate Catalog

### **My Bookmarks**

If you have a login account, you can retrieve everything in your Bookmarks from a previous visit by logging in below.

 $\overline{\phantom{a}}$ 

 $\theta$  ?

If you are a new user, you can create an account, which will allow you to save your Bookmarks and access it later.

If you forgot your password, enter your e-mail address only and click Reset Password.

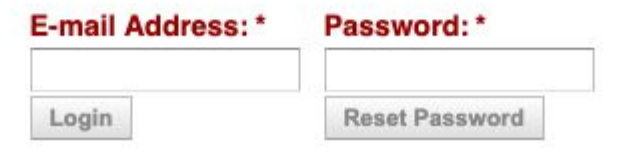

# **My Bookmarks**

2019-2020 Undergraduate Catalog

### **My Bookmarks**

If you have a login account, you can retrieve everything in your Bookmarks from a previous visit by logging in below.

If you are a new user, you can create an account, which will allow you to save your Bookmarks and access it later.

If you forgot your password, enter your e-mail address only and click Reset Password.

#### E-mail Address:\* Password:\*

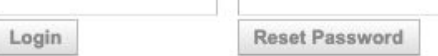

#### **University of Arkansas at Little Rock**

#### **My Bookmarks**

 $\overline{\phantom{a}}$ 

 $\bigoplus$  ?

To remove items from your Bookmarks, check boxes next to the item to remove and click the Remove button.

The following courses have been added to your Bookmarks:

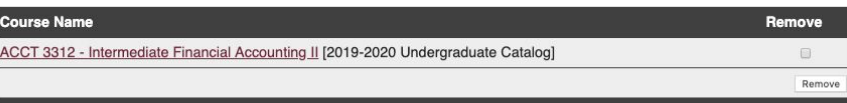

The following programs have been added to your Bookmarks:

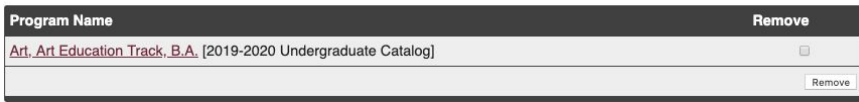

The following navigation links have been added to your Bookmarks:

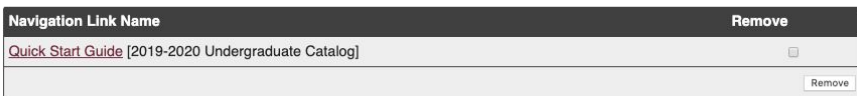

The following divisions have been added to your Bookmarks:

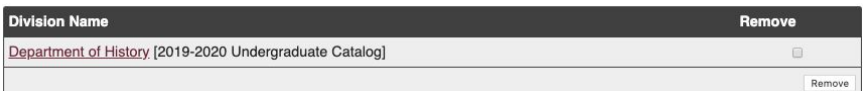

**Close Window** 

**HELP** 

### **ICONS**

Icons are located at the top of most pages and allow Bookmarking a course or program, sharing to Facebook or Twitter, creating a Printfriendly page, or accessing the Help menu.

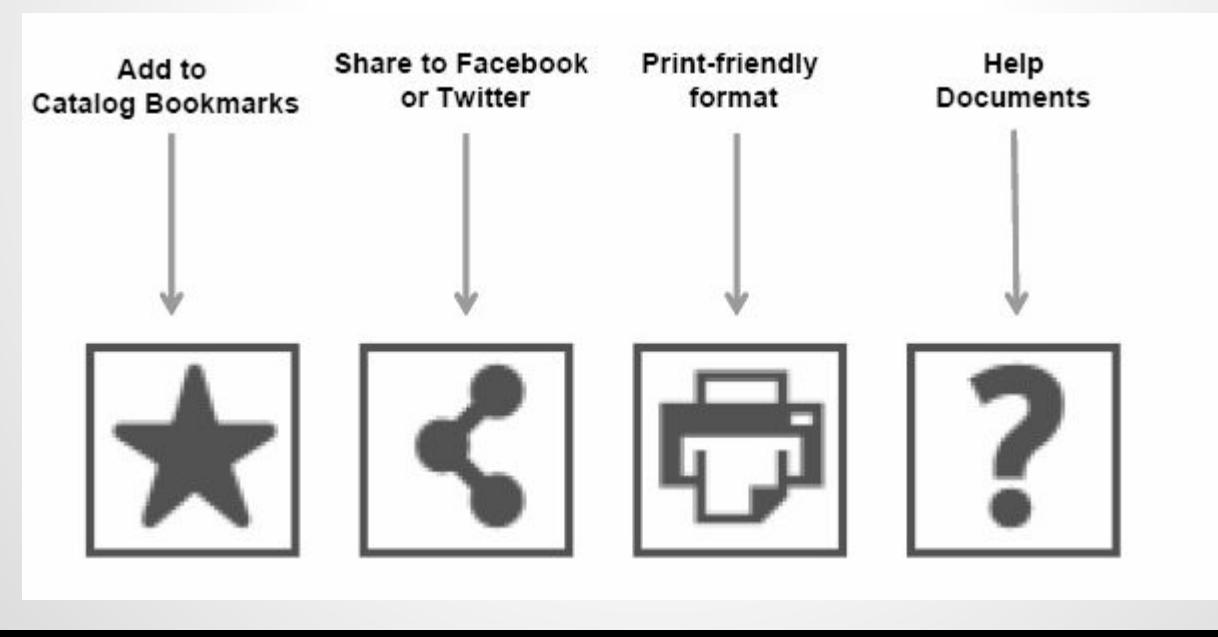

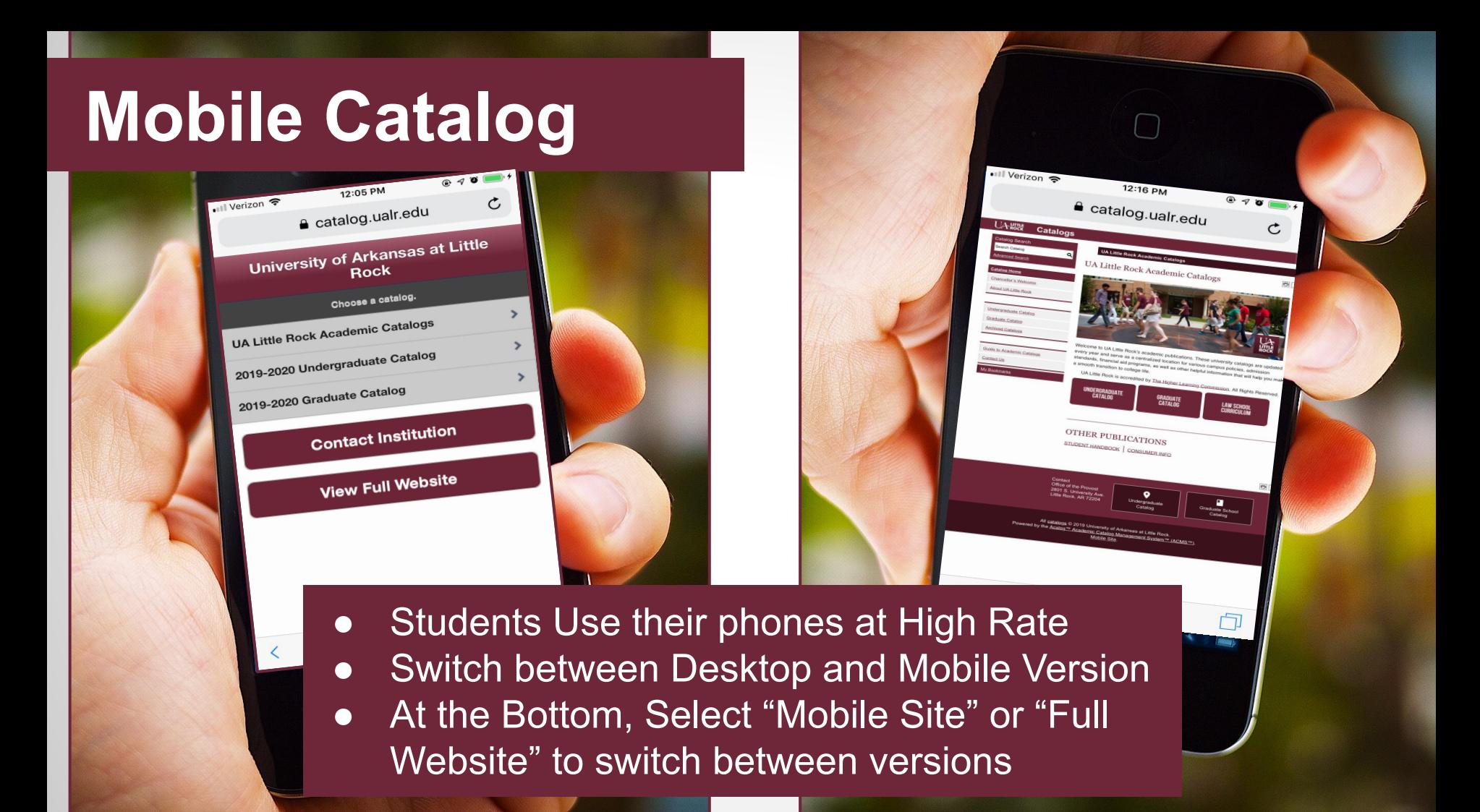

## **Mobile Catalog**

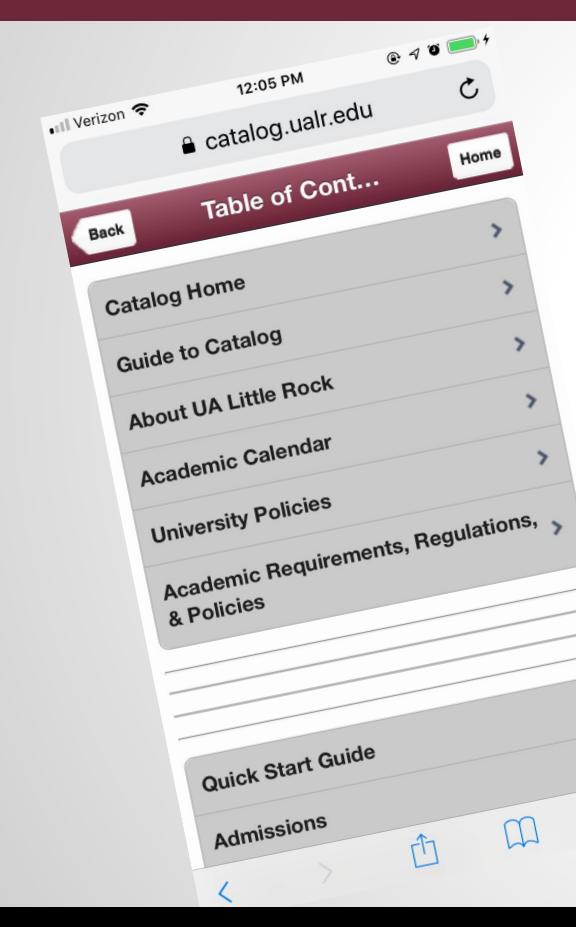

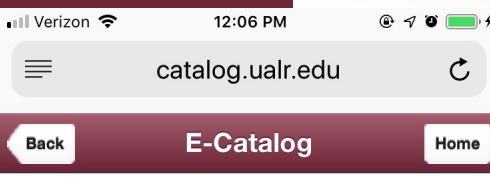

#### **Catalog Home**

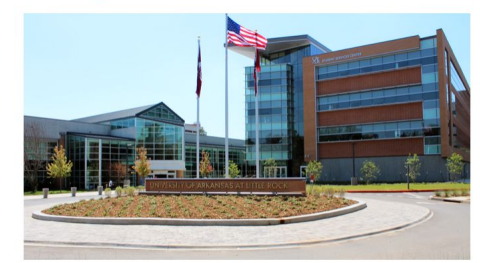

#### **Accreditation**

The University of Arkansas at Little Rock is accredited by the Higher Learning Commission, North Central Association.

rĥ

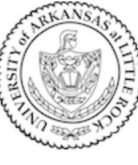

#### **University of Arkansas at Little Rock** 2801 South University Little Rock, Arkansas 72204 Phone: (501) 569-3000 ualr.edu

 $\Box$ 

٦J

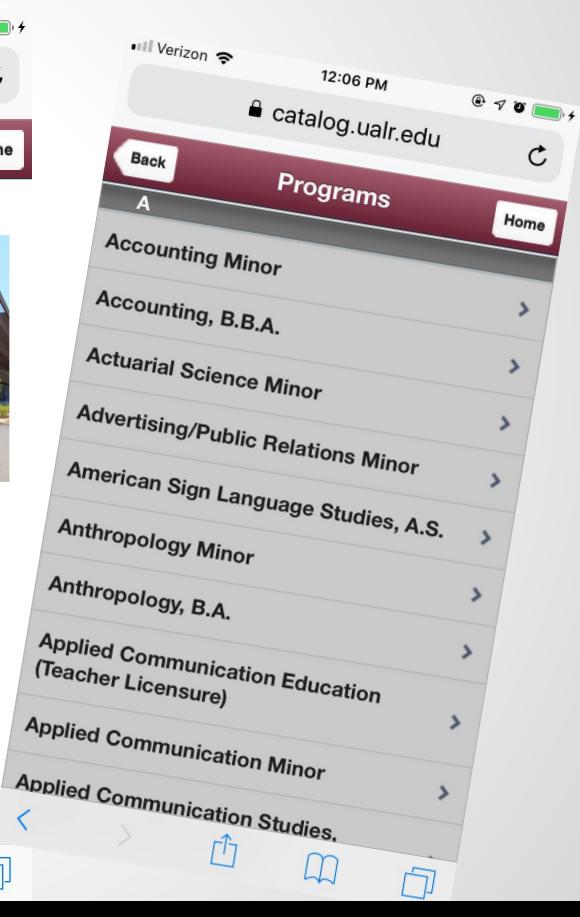

# **Help in Acalog**

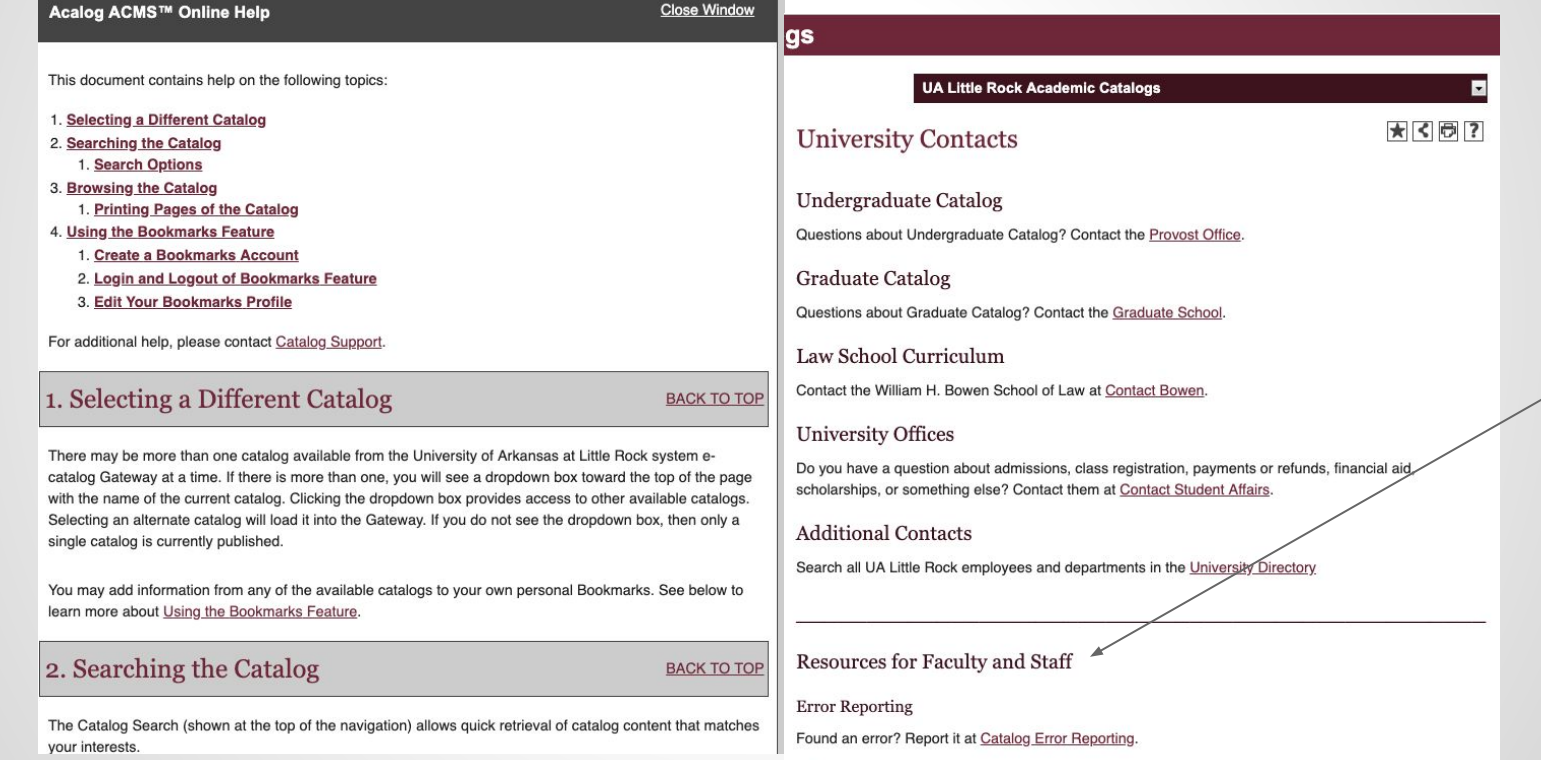

What's New?